# GPXWizard (GWiz)

Katherine Duff (kpd2128) Ashley Kim (atk2141) Elisa Luo (eyl2130) Rebecca Yao (rby2107)

February 3, 2021

## Introduction

#### "Gee-whiz"

adjective: gee-whiz

characterized by or causing naive astonishment or wonder, in particular at new technology.'

The GPXWizard, or GWiz, is a programming language that allows for the modification and analyzation of GPX files. GPX files are generated by using a watch, phone, or other device to track a run, walk, swim, hike, or bike ride.

A GPX file is a GPS file in GPS exchange format and is saved in XML file format. It stores information such as waypoints, tracks, and routes. Waypoints  $(<sub>wpt</sub>, <sub>Wpt</sub>)$  are the simplest form of data in a GPX file, as they only store latitude and longitude. Tracks ( $\langle \text{trkpt}\rangle$ ,  $\langle \text{trkpt}\rangle$ ) consist of a series of waypoints with time stamps. Between every track point is a straight line, so the more track points recorded, the more accurate and smoother the track will be. Routes ( $lt;$ rtept $>$ ,  $lt;$ /rtept $>$ ) are a series of waypoints, where each waypoint is a significant landmark.

All GPX data interpretation and adjustments can be completed in the Activity class built into GWiz. Basic syntax will most closely resemble Java. GWiz is object oriented, allowing a user to compare 2 Activity objects where each Activity is 1 GPX file. Activity is similar to the LinkedList ADT, as this is where waypoints, trackpoints, or route points will be stored sequentially.

## Purpose

Have you ever gotten so infuriated during a run you threw your phone across the road, only to later discover your digitally tracked running path had a bump in it because you forgot to pause activity when you tossed your phone? Probably not since most of us are computer scientists and are allergic to the outdoors, but if you happened to experience this, GWiz can fix it.

GPS isn't perfect. GWiz allows for a user to retroactively edit points in their route. Or if a user accidentally stopped an activity and had to start a new one, GWiz can help them merge the two. A user can also easily compare multiple activities they completed to track their progress. Many fitness tracking apps allow for limited modifications to an activity, but by allowing a user to toy directly with the source GPX file, GWiz has a plethora of ways a user can edit and analyze their run/bike/walk.

### Syntax

### Data Types

#### Primitive Data Types

A primitive data type specifies the size and type of variable values, and it has no additional methods.

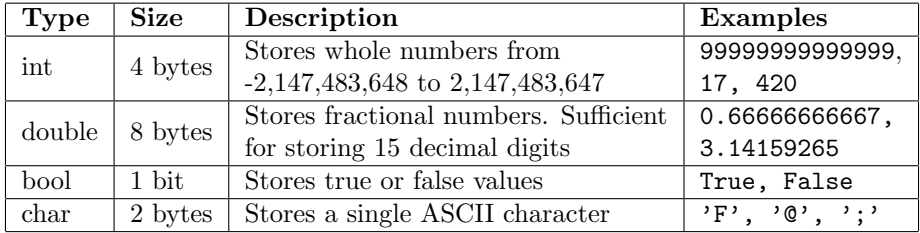

#### Dynamically Allocated Types

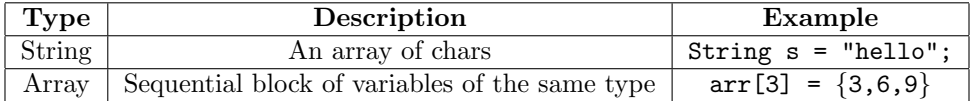

### Complex Types

Built-in types that are represented as objects.

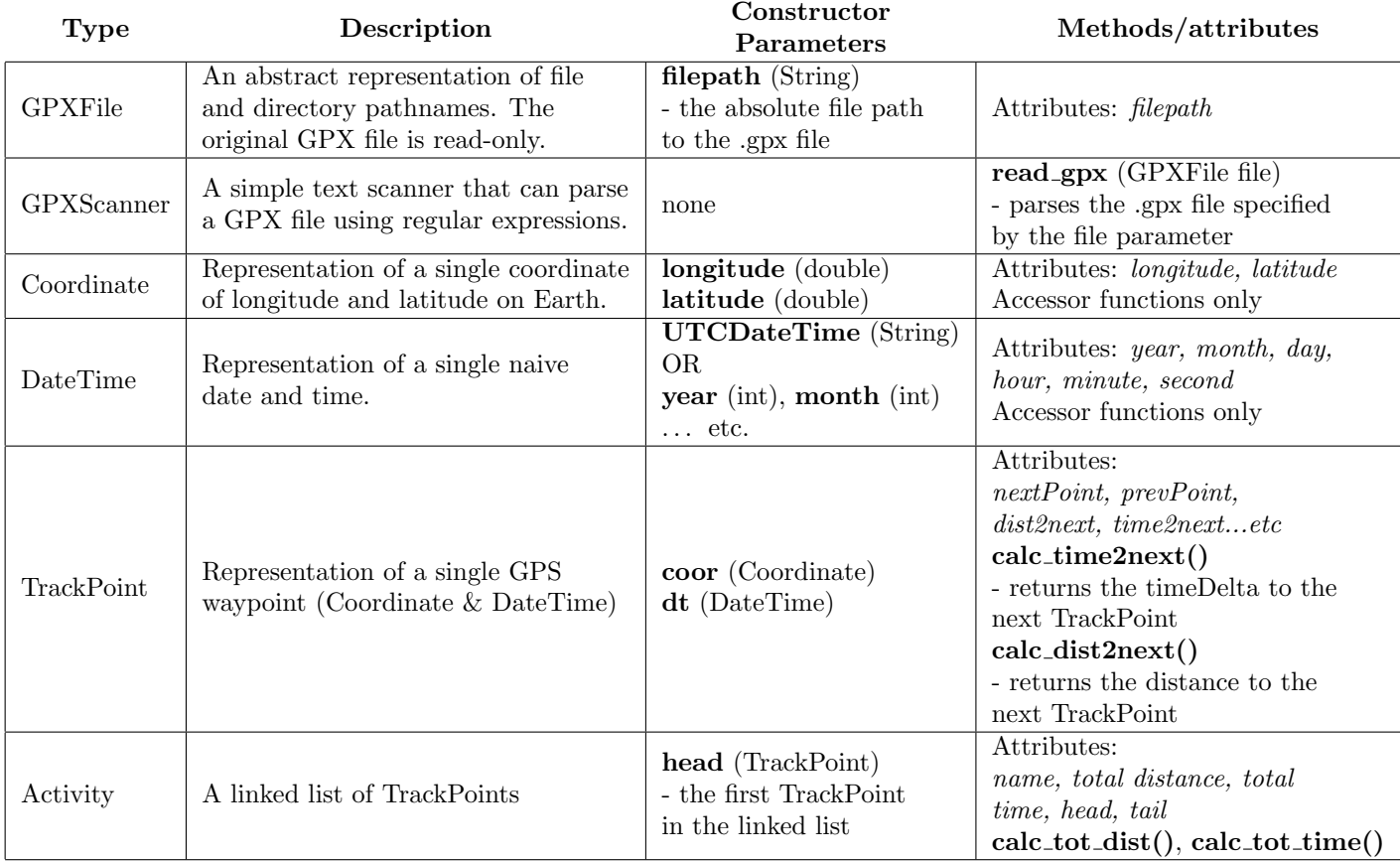

### Separators

- $\bullet\,$  parentheses ()
- $\bullet\,$  curly brackets  $\{\}$
- $\bullet\,$  square brackets  $[$   $]$
- $\bullet\,$  semicolon ;
- $\bullet\,$  comma ,
- period .
- $\bullet\,$  double quotes " "
- $\bullet\,$  single quotes  $\lq\,$  '  $\lq$

## Control Flow

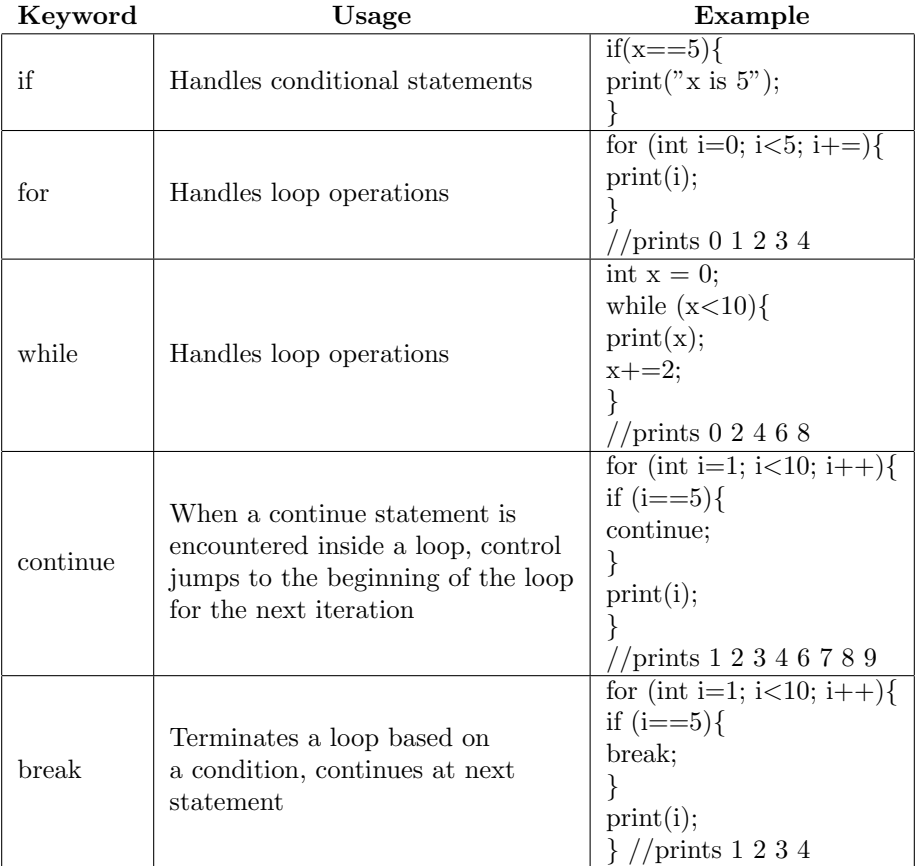

### **Operators**

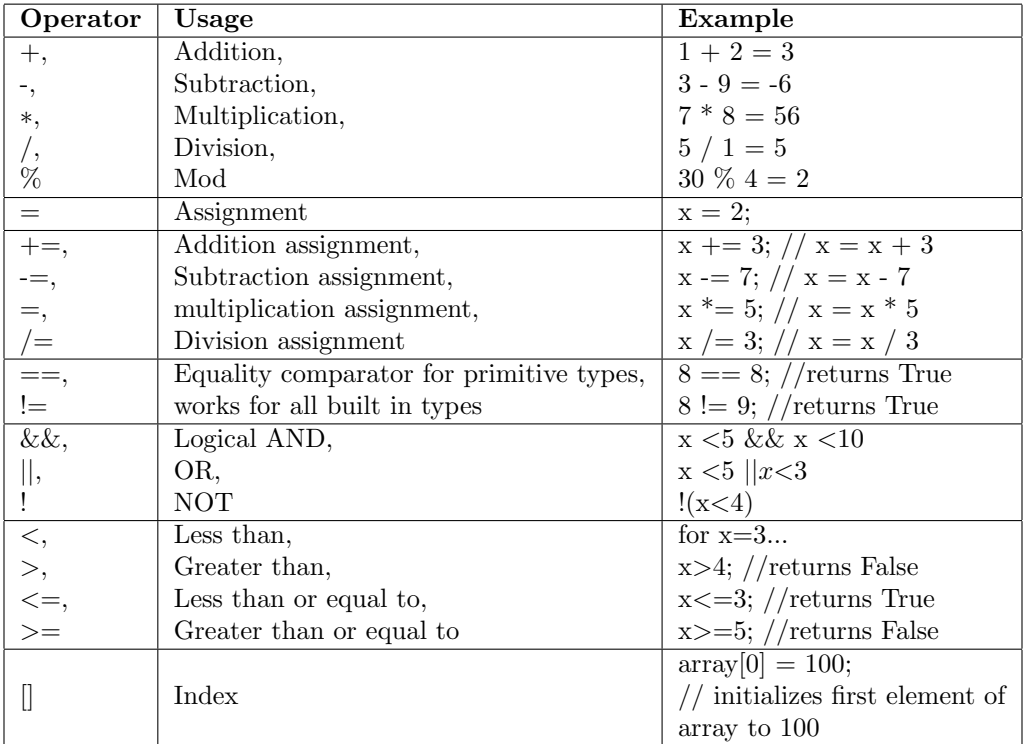

### Miscellaneous

The language has a similar comment structure to Java

- $\bullet$  // This is a single line comment
- /∗ This is a multi line comment ∗/

### Keywords

- $\bullet\,$  null: a complex type with no value
- $\bullet\,$  void: designates a function without a value to be returned
- Run, Walk, Swim, Bike: designates Activity type
- main: designates the main function
- for: looping structure
- while: looping structure
- if, else if, else: conditional control flow
- true, false: for bool type, designates true and false values
- throw: designates when an Error object should be instantiated and returned
- return: end of function, followed immediately by value to be returned if applicable

### User Defined Functions

#### Example 1

```
bool greaterThanTwo (int a) {
  return (a > 2);
}
```
#### Example 2

```
int gcd (int a, int b) {
  int remainder = 0;
  while (a % b > 0) {remainder = a % b;a = b;b = remainder;
  }
  return b;
}
```
## Sample Program

### Compare Distance

This program takes two .gpx files and prints out the longer of the two distances travelled.

```
void main() {
// Create two GPXFile objects with .gpx files taken from a run
GPXFile jan30 = GPXFile(user2_01_30_2021.gpx);
```

```
GPXFile jan31 = GPXFile(user2_01_31_2021.gpx);
// Create GPXScanner object to parse the two GPXFiles
GPXScanner reader = GPXScanner();
// Parse the GPXFile using the GPXScanners method read_gpx()
Activity satRun = reader.read_gpx(jan30);
Activity sunRun = reader.read_gpx(jan31);
// Use the Activity objects distance method to get distances for each
double satDist = satRun.calc_tot_dist();
double sunDist = sunRun.calc_tot_dist();
   // Compare total distances and print distance of the longer activity
   if (satDist > sunDist) {
      print(satDist);
   } else {
      print(sunDist);
   }
}
```
#### Change Starting Point

This program parses a .gpx file, then changes the starting latitude, longitude, date, time and prints out the new total distance.

```
void main() {
  // Create a GPXFile object
  GPXFile file1 = GPXFile(user3_01_21_2021.gpx);
  // Create a GPXScanner object to parse the GPXFile
  GPXScanner reader = GPXScanner();
  // Parse the GPXFile using GPXScanners method read_gpx();
  Activity goldenRun = reader.read_gpx(file1);
  // Create new TrackPoint object with a coordinate and DateTime
  Coordinate c = Coordinate(0, 0);DateTime dt = DateTime(2021-01-21T23:30:42Z);
  TrackPoint tp = TrackPoint(c, dt);
  // Modify the head of the Activity to be the above TrackPoint
  goldenRun.head.data = tp;
  print(goldenRun.calc_tot_dist());
}
```
# Conclusion

Inspiration for this project was taken from a few of the group member's religious use of the popular fitness app Strava. We also wanted to pay homage to the introductory programming language at Columbia University, Java, so created Java + Strava = GPXWizard. Don't ask how that string addition (not concatenation) worked.